# **Permission Requirements**

IDERA Dashboard requires specific permissions and rights for properly functioning services and repository.

## Recommended permissions for trial installations

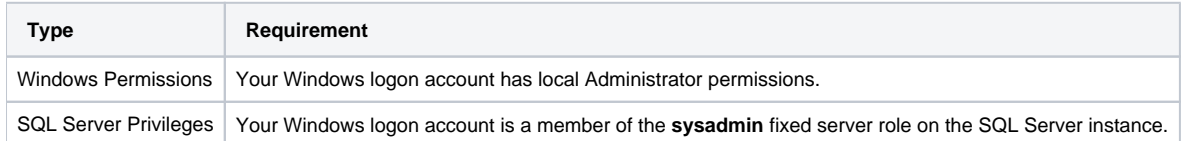

#### Required permissions for production installations

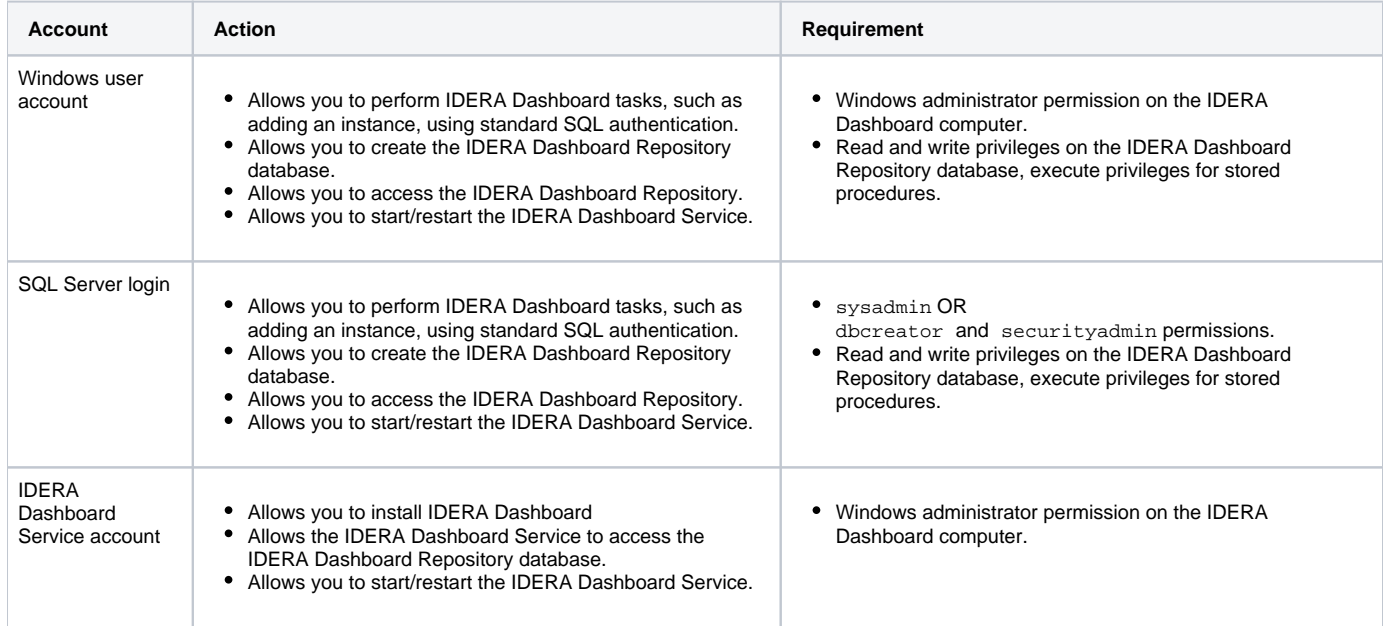

#### Required permissions for managing elements

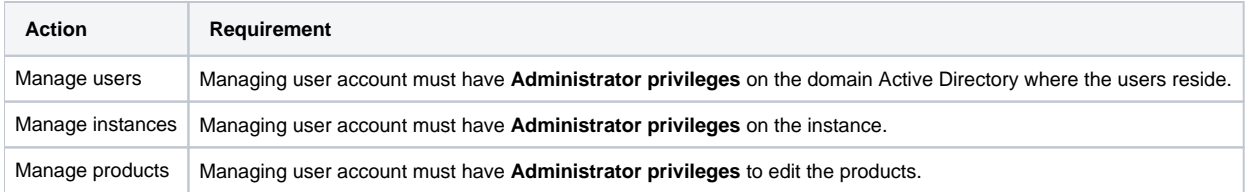

### IDERA Dashboard Roles

Assigning permissions to these registered users can be done from the Manage Users window available from the Administration menu. IDERA Dashboard includes the following user roles:

- Dashboard Administrator
- Dashboard Guest
- Product Administrator
- Product User
- Product Guest

Assign these unique roles to each IDERA product and the combination of product and role equate a permission for user.

To learn more about User Roles, see [Manage Users.](https://wiki.idera.com/display/Dashboard32/Manage+Users)

IDERA Dashboard provides an integrated user experience for the IDERA products in your environment.

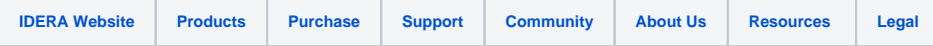